### **Conhecendo a ESP-IDF**

**Utilizando ESP32 profissionalmente**

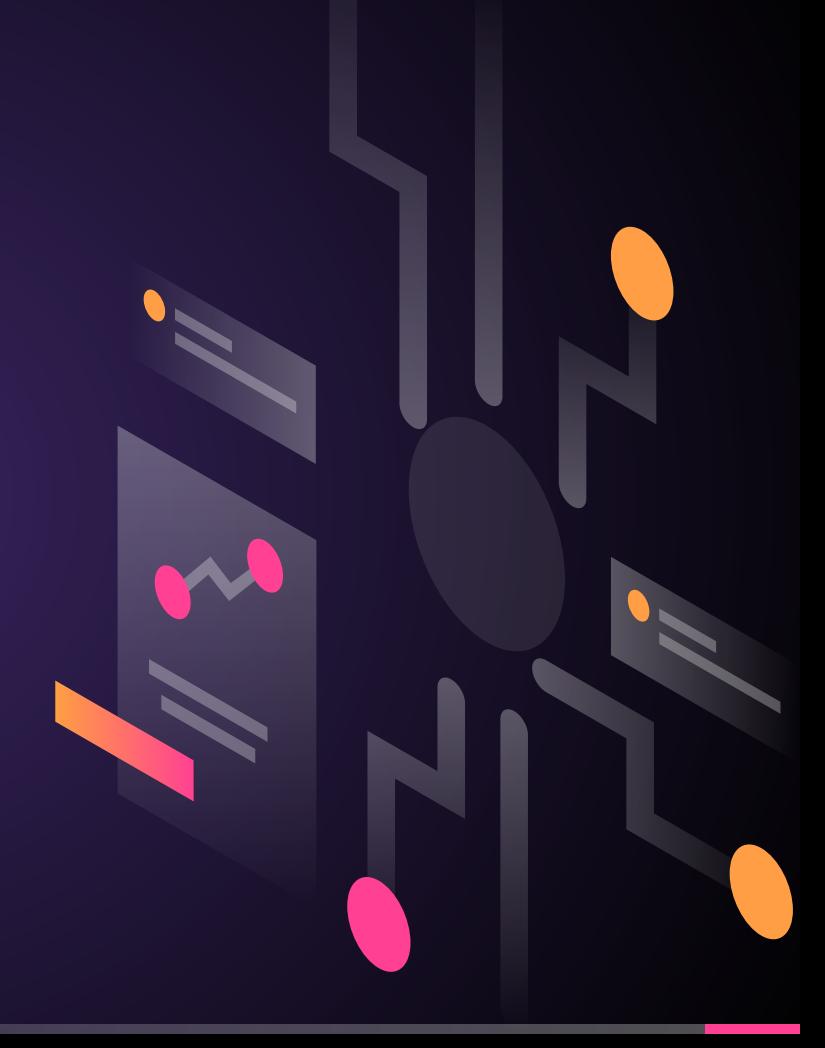

# **Short Bio - José Morais**

- ╸ **Contato: (14) 99820-2683.**
- ╸ **Formação: Engenharia de Computação.**
- ╸ **Trabalho:**
	- ‧ **Engenheiro de Sistemas Embarcados.**
	- ‧ **Especialista em IoT.**
	- ‧ **Empresário (TecnoEVO).**
- **Escritor.**
- ╸ **Apaixonado por software, hardware, redes, criptografia, S.O e astronomia.**

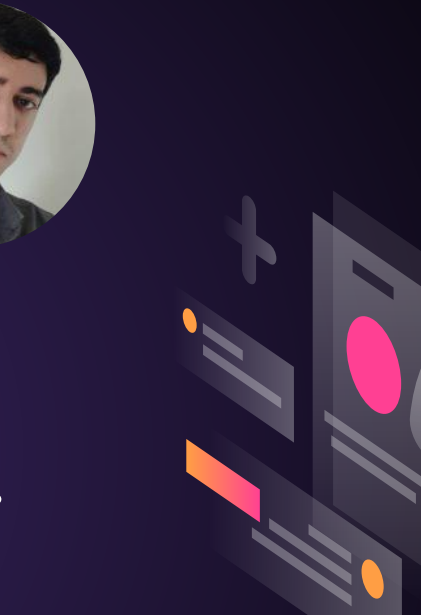

# **O que é ESP-IDF?**

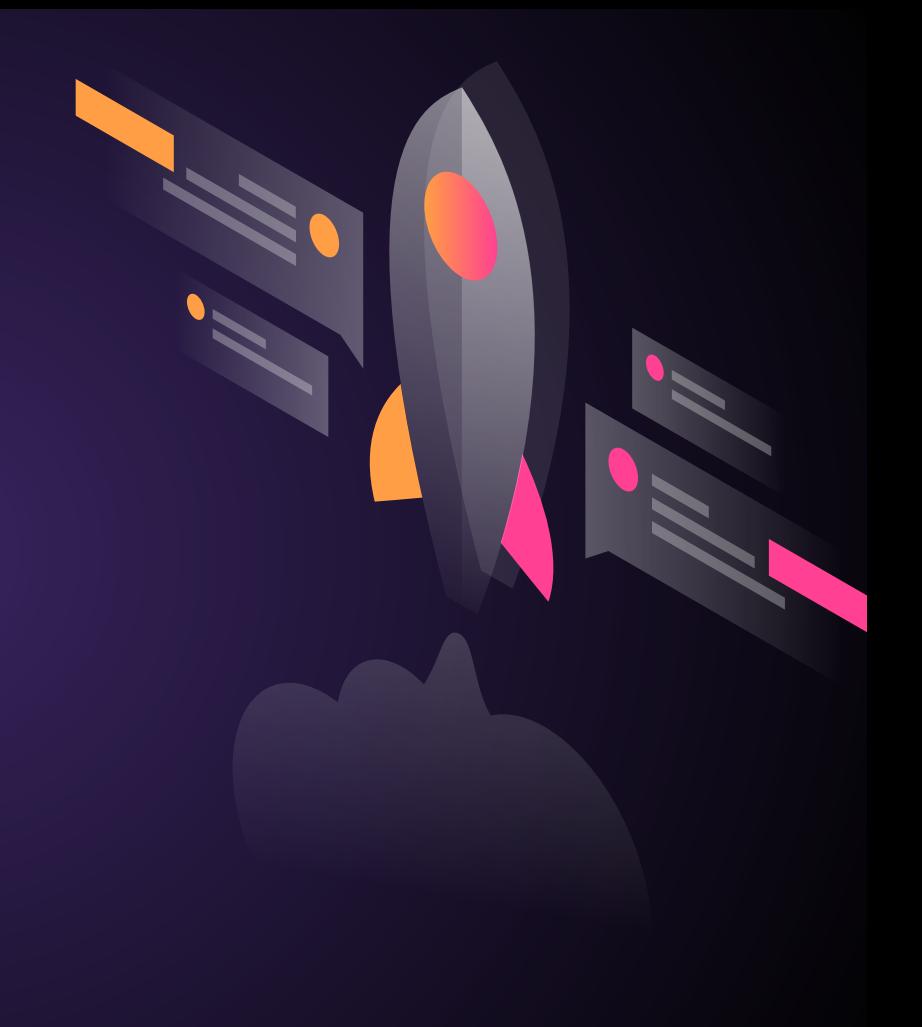

### **ESP-IDF**

- **● Ambiente nativo para programação (C/C++) do microcontrolador.**
- **● Suporta nativamente todas features disponíveis no hardware. Ex:**
	- **○ Criptografia da flash.**
	- **○ ULP.**
	- **○ Core Dump.**
	- **○ Incontáveis configurações via menuconfig.**
- **● Extremamente robusta, confiável e otimizada.**
- **● Sistema de versionamento e releases bem estruturados.**
- **● A própria fabricante oferece suporte e conta com ajuda do mundo inteiro através do GitHub.**
- **● Documentação incrivelmente bem feita.**

# **Quando usar a IDF?**

- **● Utilização de alguma feature muito específica.**
- **● Projetos com extrema confiabilidade e robustez.**
- **● Projetos críticos ou de grande porte.**
- **● Evoluir na carreira profissional.**
- **● Curiosidade.**

# **Analisando o GitHub e documentação da IDF**

**<https://github.com/espressif/esp-idf>**

**[https://docs.espressif.com/projects/esp-idf](https://docs.espressif.com/projects/esp-idf/en/latest/esp32/) [/en/latest/esp32/](https://docs.espressif.com/projects/esp-idf/en/latest/esp32/)**

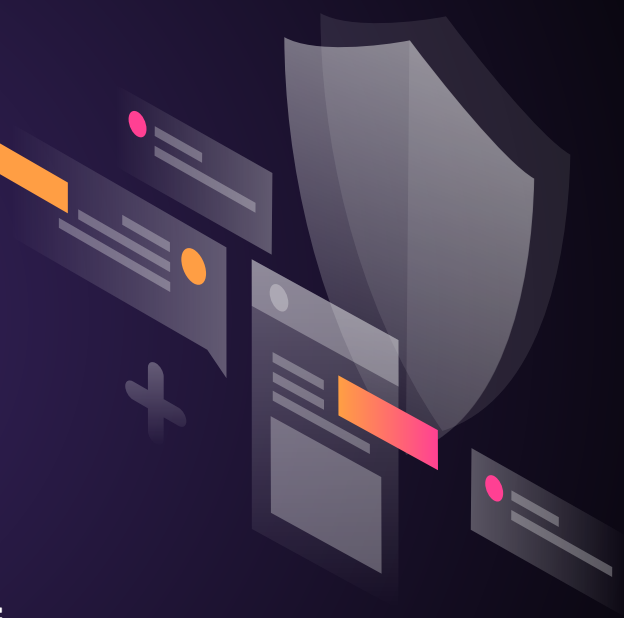

#### **Analisando a estrutura básica de códigos feitos na IDF**

**https://github.com/urbanze/livro-esp32-pro**

## **Arduino Core**

**O mix dos 2 mundos: Arduino + IDF.**

**https://docs.espressif.com/projects/arduinoesp32/en/latest/getting\_started.html**

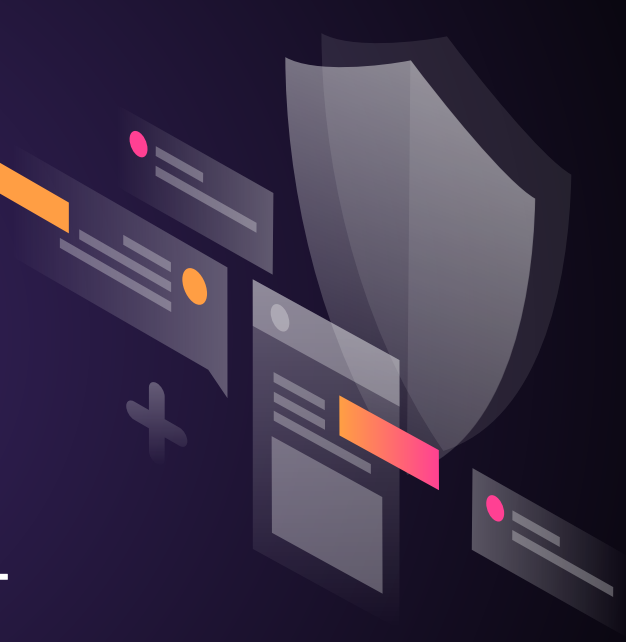

#### **Referências**

- ╸ **Livro "ESP32 com IDF O Guia Profissional"**
- ╸ **https://github.com/espressif**
- ╸ **[https://docs.espressif.com/projects/esp-idf/en](https://docs.espressif.com/projects/esp-idf/en/latest/esp32/get-started) [/latest/esp32/get-started](https://docs.espressif.com/projects/esp-idf/en/latest/esp32/get-started)**
- ╸ **https://docs.espressif.com/projects/arduino-es p32/en/latest/getting\_started.html**

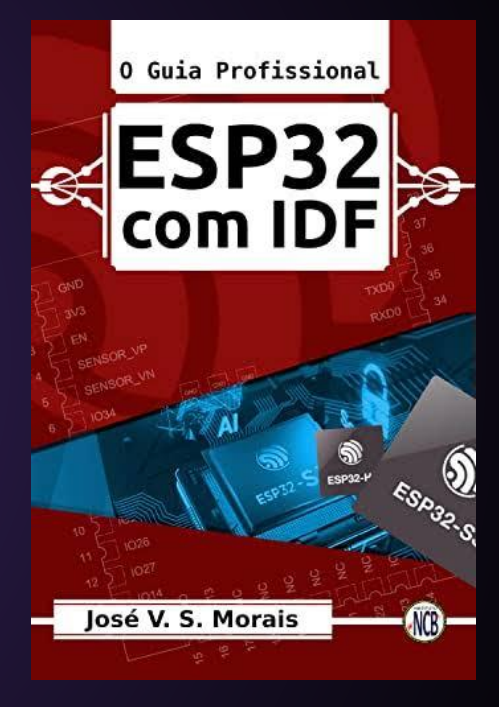

# **Agradecimentos**

**Obrigado pela atenção de todos e pela disponibilidade de apresentar esta palestra, em especial aos professores.**

**Dúvidas ou sugestões? Fique a vontade para tirar suas dúvidas neste momento.**